Mukasa\_UP\_in\_GBM

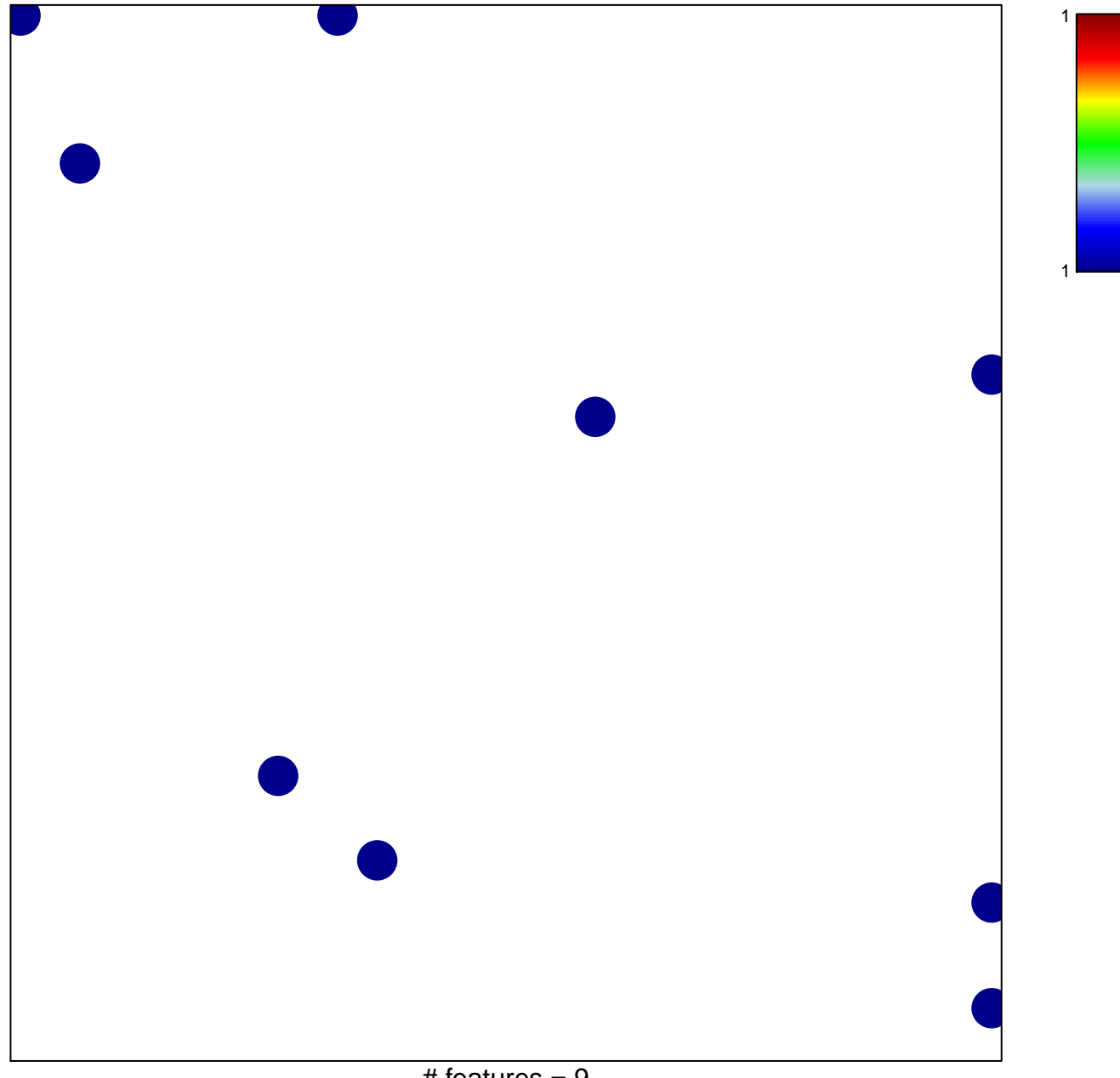

## **Mukasa\_UP\_in\_GBM**

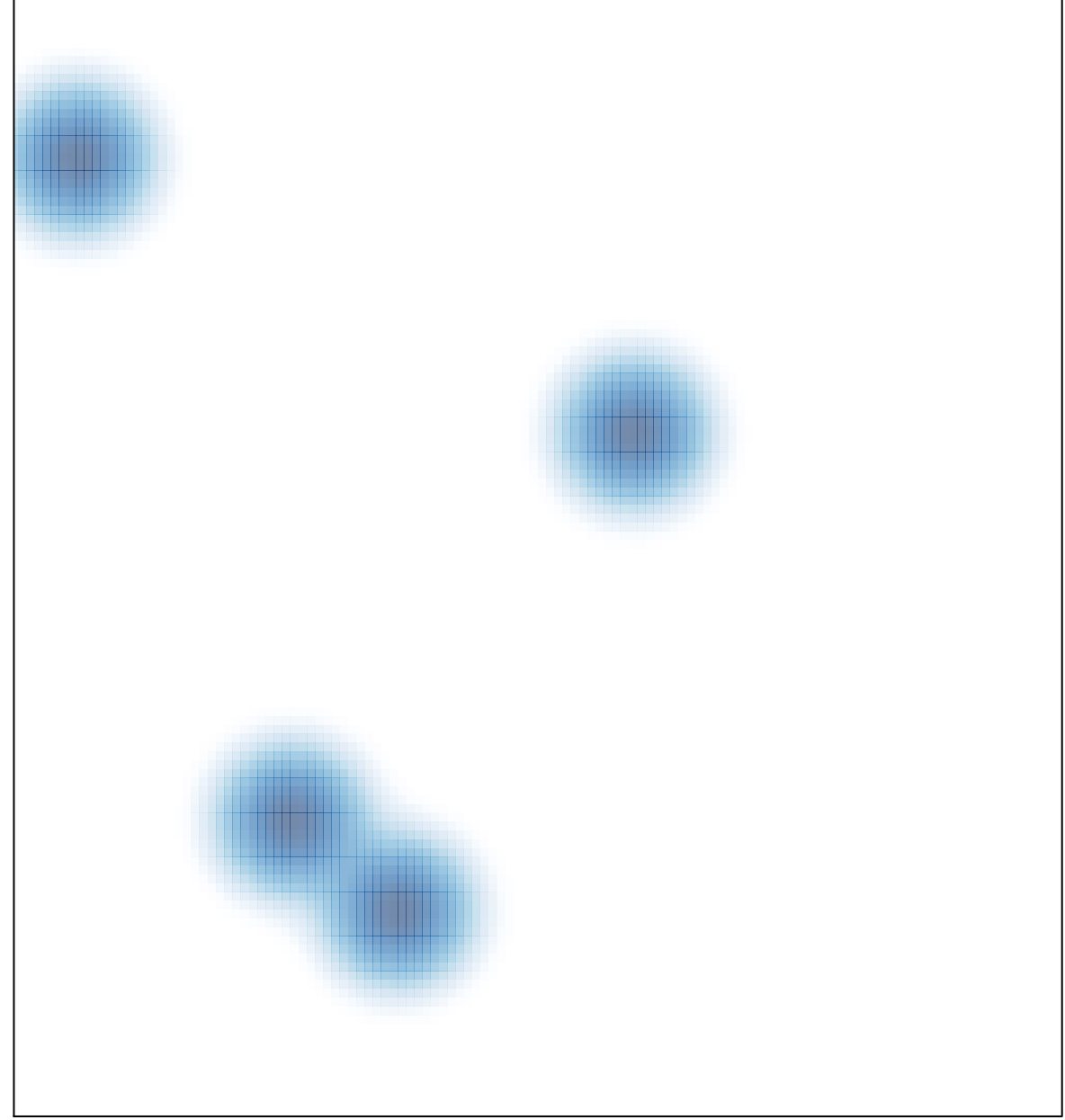

# features =  $9$ , max =  $1$